## Diğer

Diğer menüsü; Yardım, Program Bilgisi, Logo Portal Giriş, Netsis Çözümlerine Ulaşın, Logo Fırsatlar Dünyası, Dosya Sürümleri, Tanıtım Turu, Ön Tanımlı Masaüstleri ve Klavye Kısayolları Listesi seçeneklerinden oluşur.

Diğer menüsünde yer alan seçenekler ve içerdiği bilgiler şunlardır:

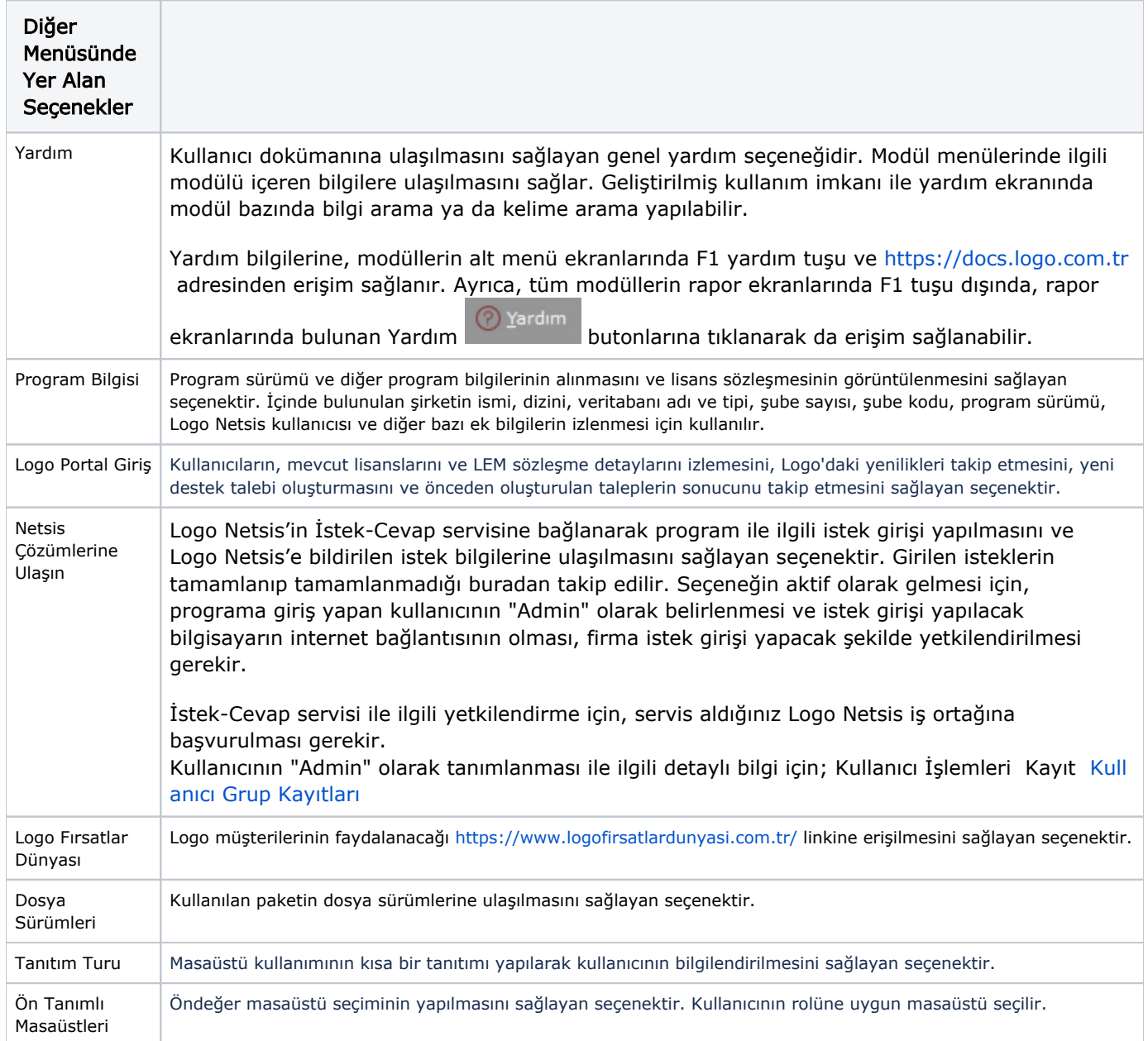

Klavye Kısayolları Listesi

## Sistemde kullanılan klavye kısayolları listesinin görüntülenmesini sağlayan seçenektir.

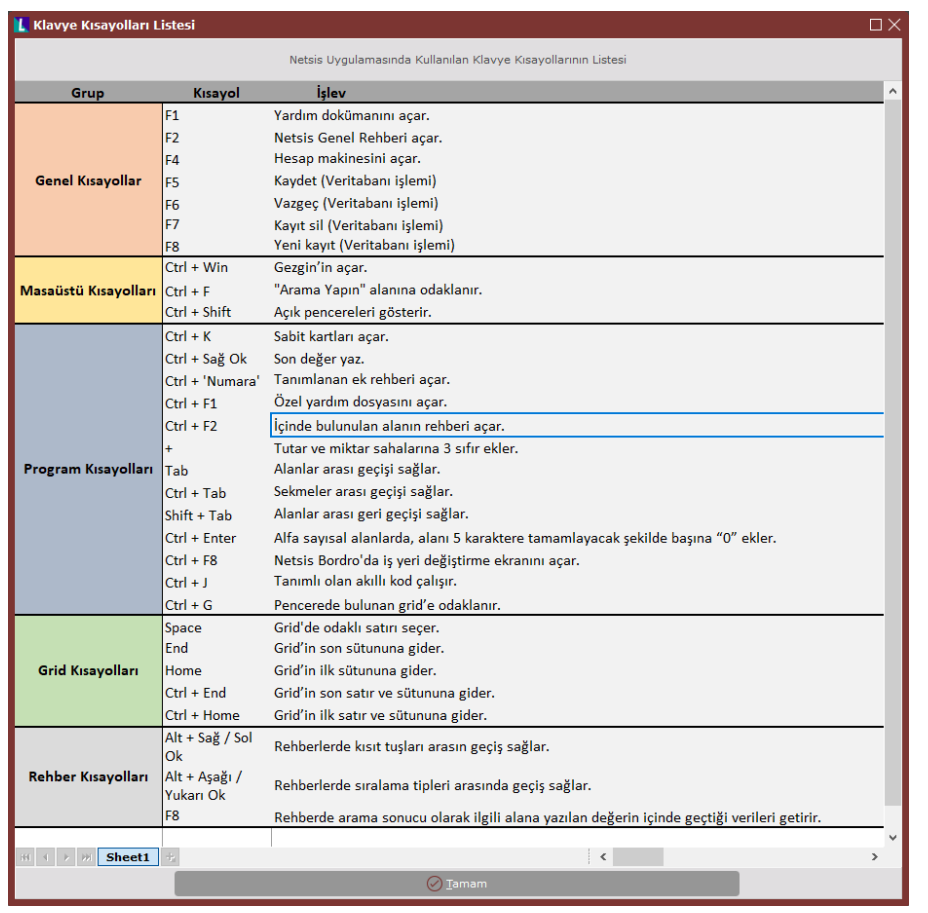